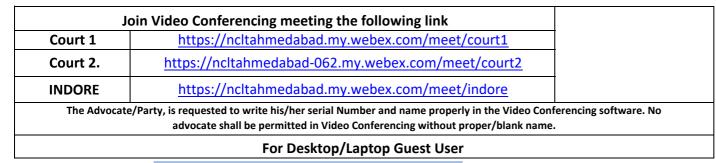

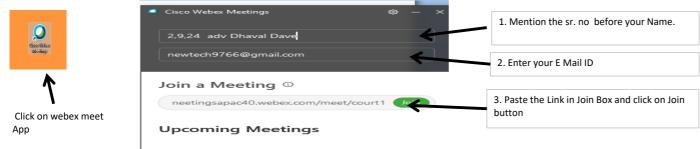

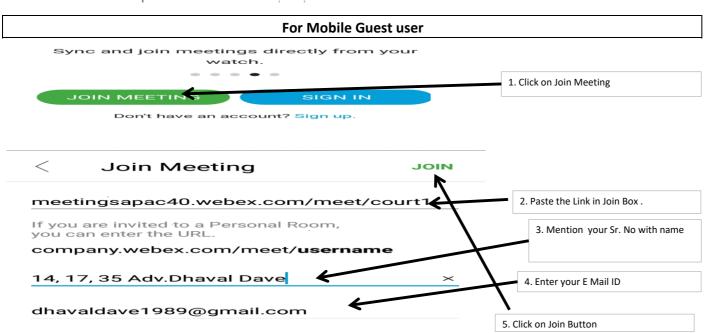

### NATIONAL COMPANY LAW TRIBUNAL AHMEDABAD BENCH

### COURT ROOM NO. 1

# DATE:13.09.2021

#### (Hearing Through Video Conferencia

## HON'BLE Mr. HADAN BHALCHANDRA GOSAVI, MEMBER JUDICIAL CORAM: HON'BLE Mr. YRENDRA KUMAR GUPTA, MEMBER TECHNICAL

|     | in E-portal s                                                        | naking it avai | ble for | perusal of the ben       | are requested to upload their respe<br>ch at least one week before the next<br>nark their attendence in the chat bo                            | date of hearing.                                                       |           |
|-----|----------------------------------------------------------------------|----------------|---------|--------------------------|----------------------------------------------------------------------------------------------------|------------------------------------------------------------------------|-----------|
| Sr. | OPICA/IA/MA No.                                                      | Purpos         |         | Section                  | Name of the Parties                                                                                                    | Name of Legal Practitioner                                             | Remarks   |
|     |                                                                      |                |         | Ordin                    | ary                                                                                                    | <del>4.,</del>                                                         |           |
| 139 | IA/152(AHM)2021 in CP(IB)<br>161 of 2019                             | For Clarif     | ation   | 30(6) r.w 31<br>IBC 2016 | Dhavel Jitendrakumar Mistry RP of<br>Polygold Precured Systems Pvt Ltd<br>V/s<br>COC of Polygold Precured Systems Pvt<br>Ltd Through HDFC Bank | Atul Sharma Adv<br>Harmish K Shah<br>Adv                               |           |
| 140 | CP(CAA) 74 of 2020 in<br>CA(CAA) 49 of 2020<br>Comp.Appl/12(AHM)2021 | For Clarif     | ation   | 230-232                  | Lincoln Parenteral Ltd<br>Lincoln Pharmacuticals Ltd                                                                                           | Amar N Bhatt Adv<br>Kunal P Vaishnav<br>Adv<br>PCA Divyang<br>Majmudar | (ું.ભ. ગે |

Dr SACHIV KUMAR JOINT REGISTRAR NCLT

- Although all efforts have been made to give accurate information in the cause list, the possibility of an inadvertent error cannot be ruled out and is regretted, if any
- 2 Concerned Practitoner/Parties are requested to verify from the notice board the list of cases having defect/under objection and accordingly remove the defect so as to enable the bench to register the cases.
- All lawyers/professionals/parties are requested to make sure that IAs/MAs are filed at least five days prior to the next date of hearing of the main matter, so as to enable the Registry to tag the application with the main matter after getting such application duly sanitized.
  - It is further requested to indicate in bold letters the next date of hearing of the main matter on the IA/MA.
- 6 Matters for urgent hearing may be mentioned before the Bench.

6

and and and a

- All annexures/Copies and documents filed along with petition/ application/ appeals atc. must be duly certified by the authorised representative or advocate filing the petition/ application/ appeal as duly verified from the originals, as per Rule 23(2) of NCLT Rules, 2016.
- All Practisioners are requested to represent their parties only by one Advocate, who is holding the Vakalatnama or Senior Counsel in order to avoid confusion & congestion in visual Hearning.
- All Practitioner / Parties who filed cases prior to 2021 are requested to upload their respective documents in E-portal making it available for perusal of the bench at least one week All Practitioner/Parties are adviced to mark their attendence in the chat box.